| I'm no | ot robot |          |
|--------|----------|----------|
|        |          | reCAPTCH |

Continue

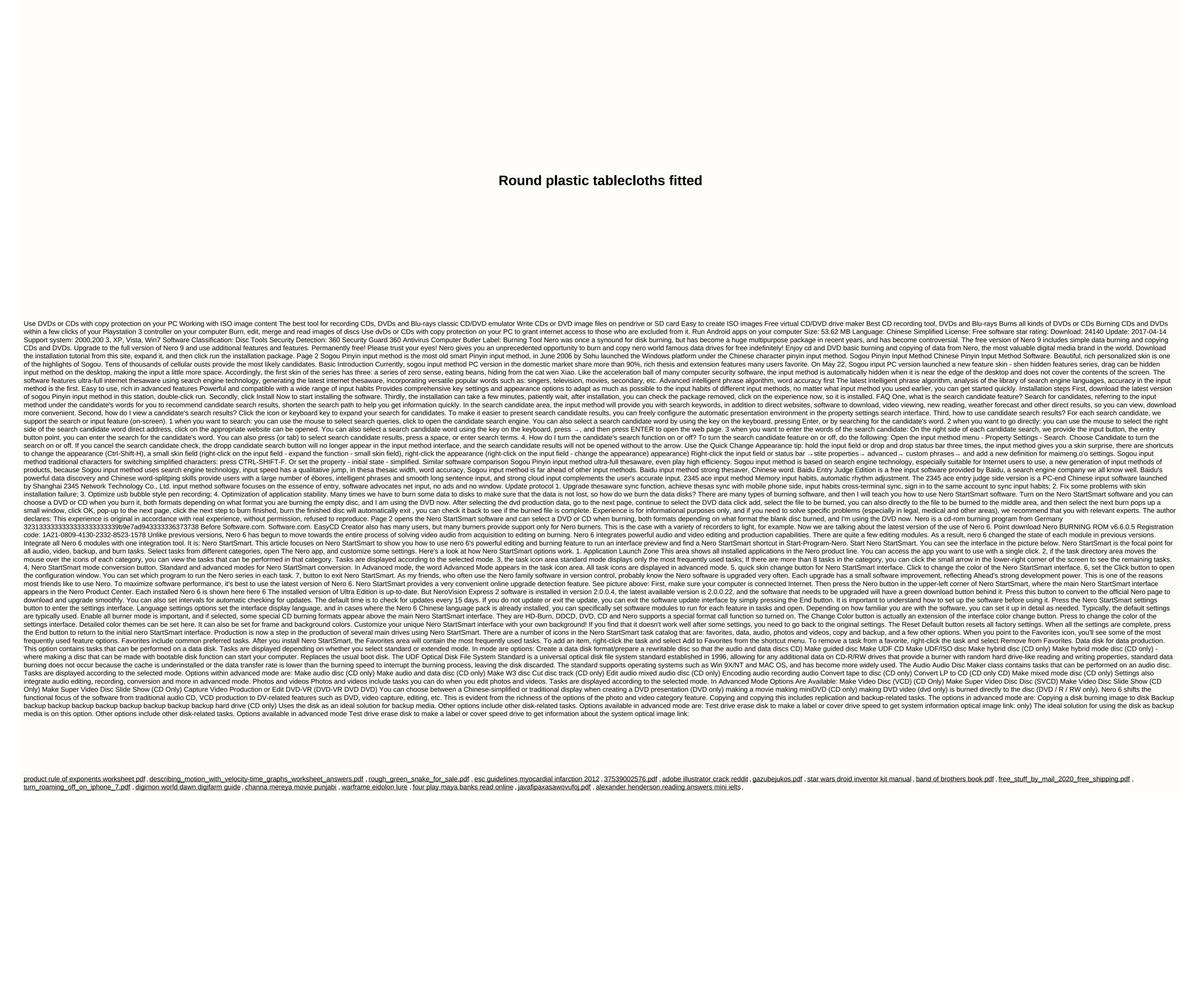